NCR 7401 hardware user Manual

### **NCR EasyPoint 7401**

Release 2.5

# **Hardware Userʹs Guide**

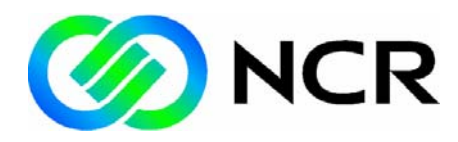

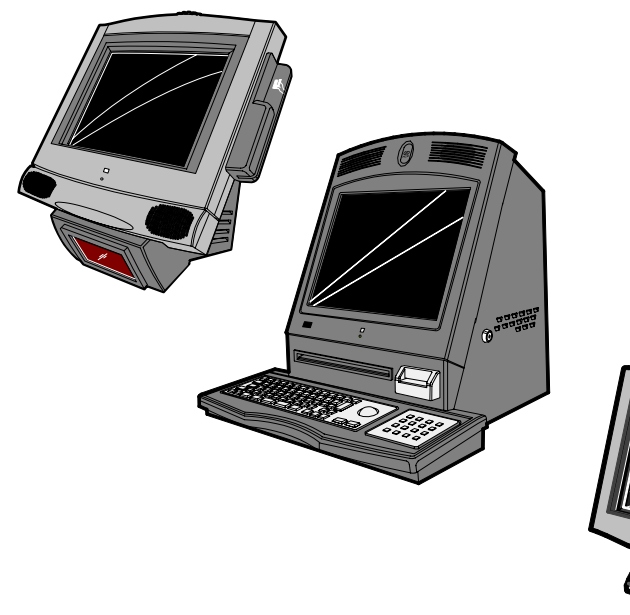

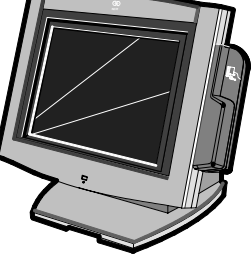

1979

B005‐0000‐1254 Issue H

## **Table of Contents**

#### Chapter 1: 7401-2xxx/3xxx Product Overview

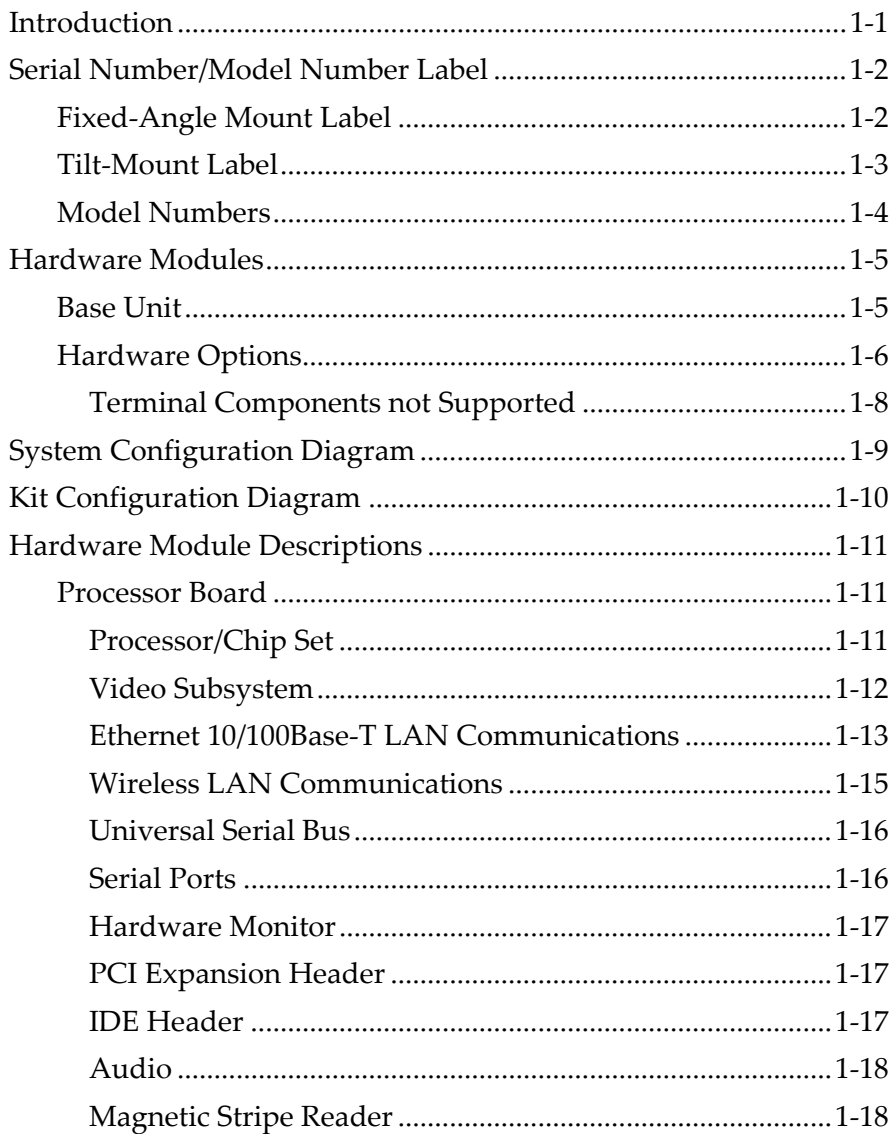

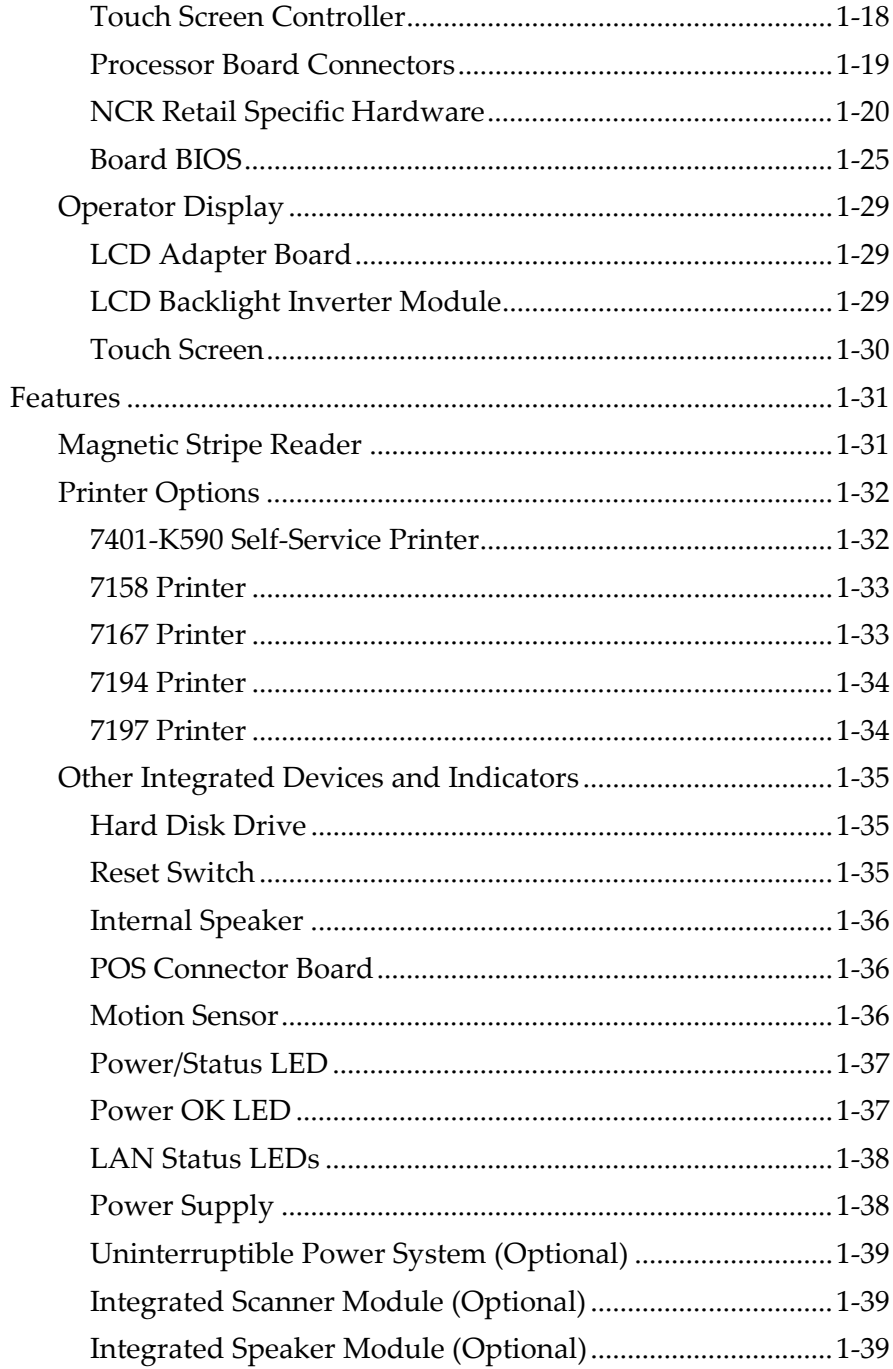

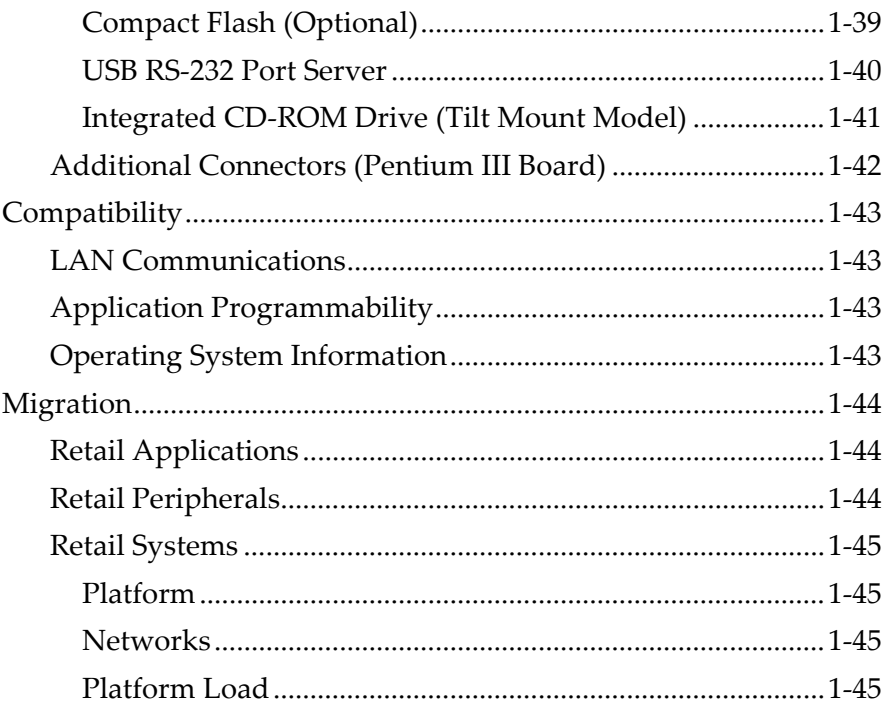

#### Chapter 2: 7401-4xxx Product Overview

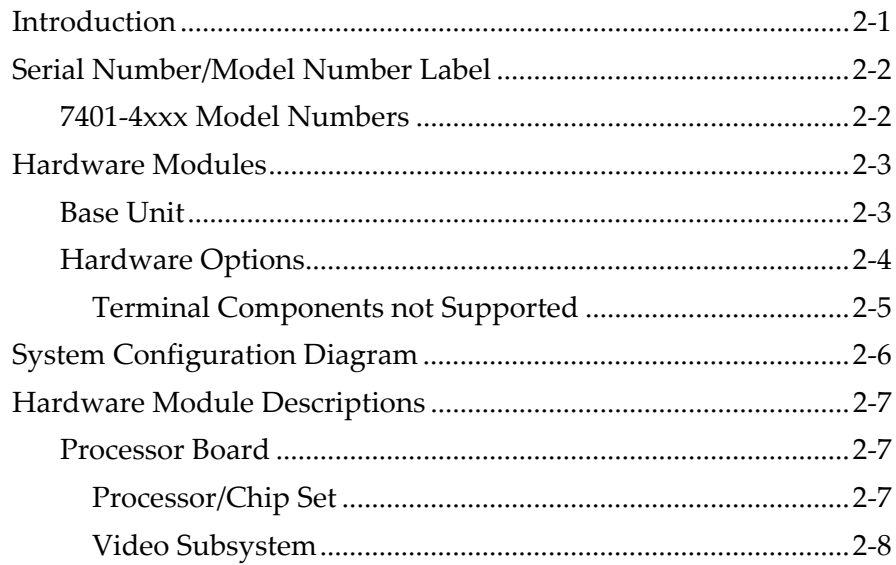

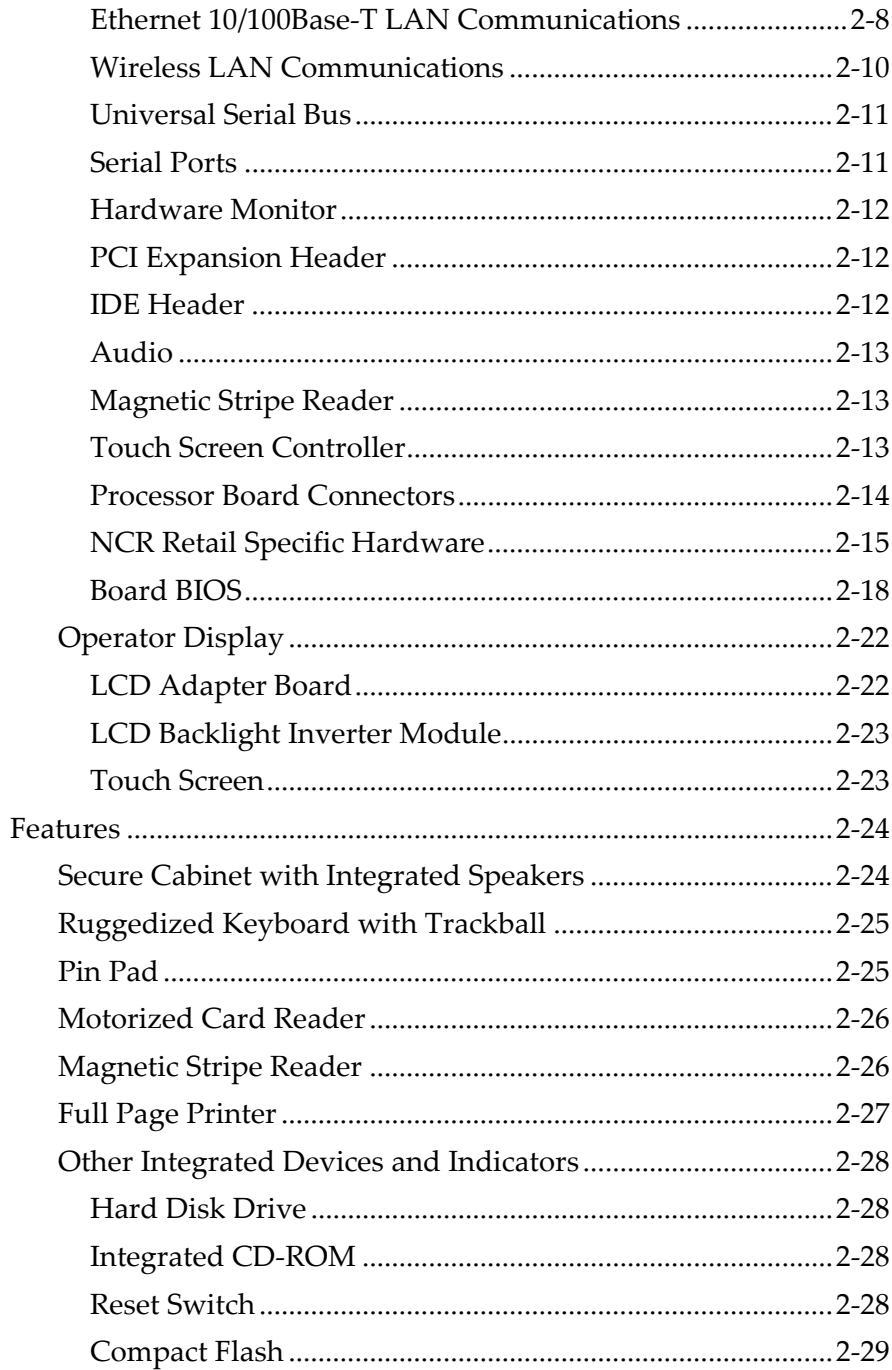

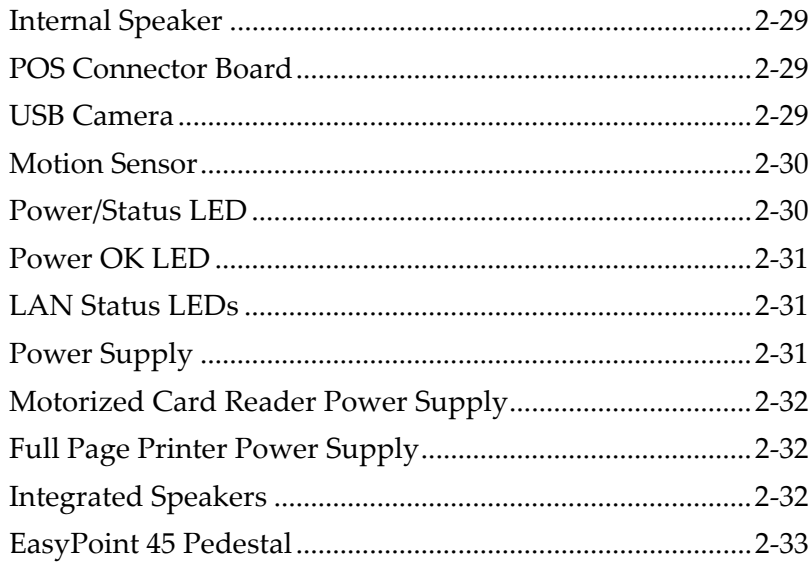

#### Chapter 3: 7401-2xxx/3xxx Hardware Installation

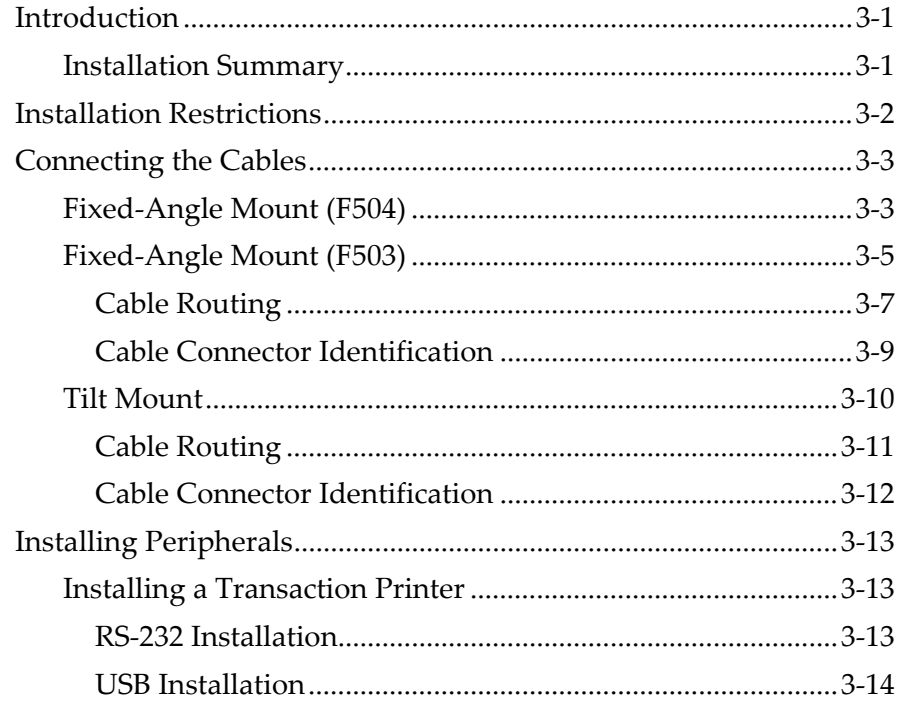

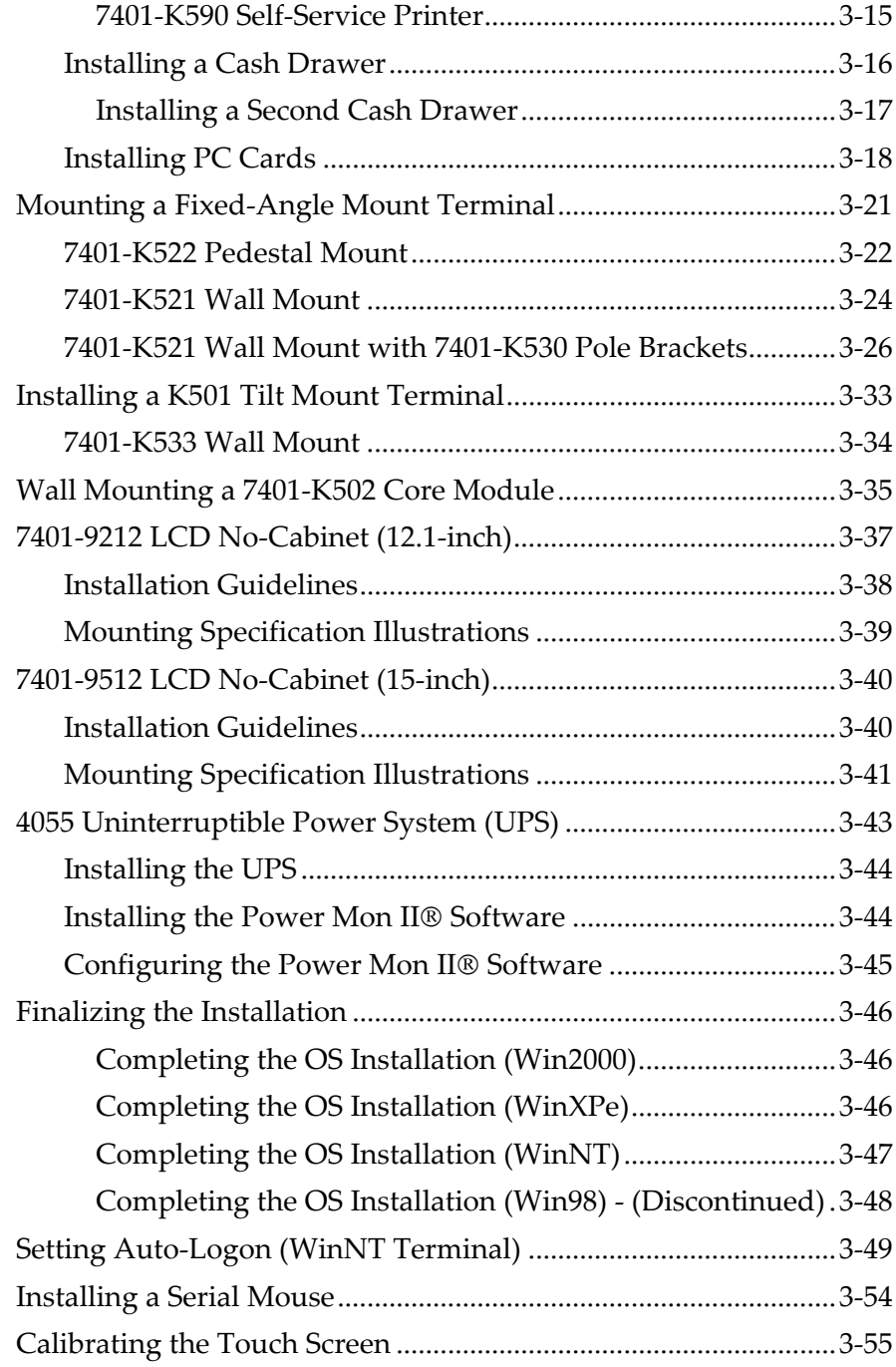

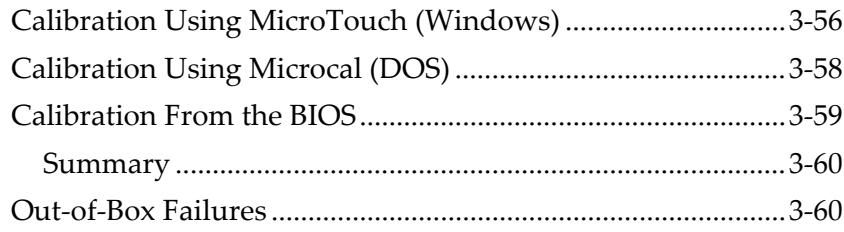

#### *Chapter 4:* **7401‐4xxx Hardware Installation**

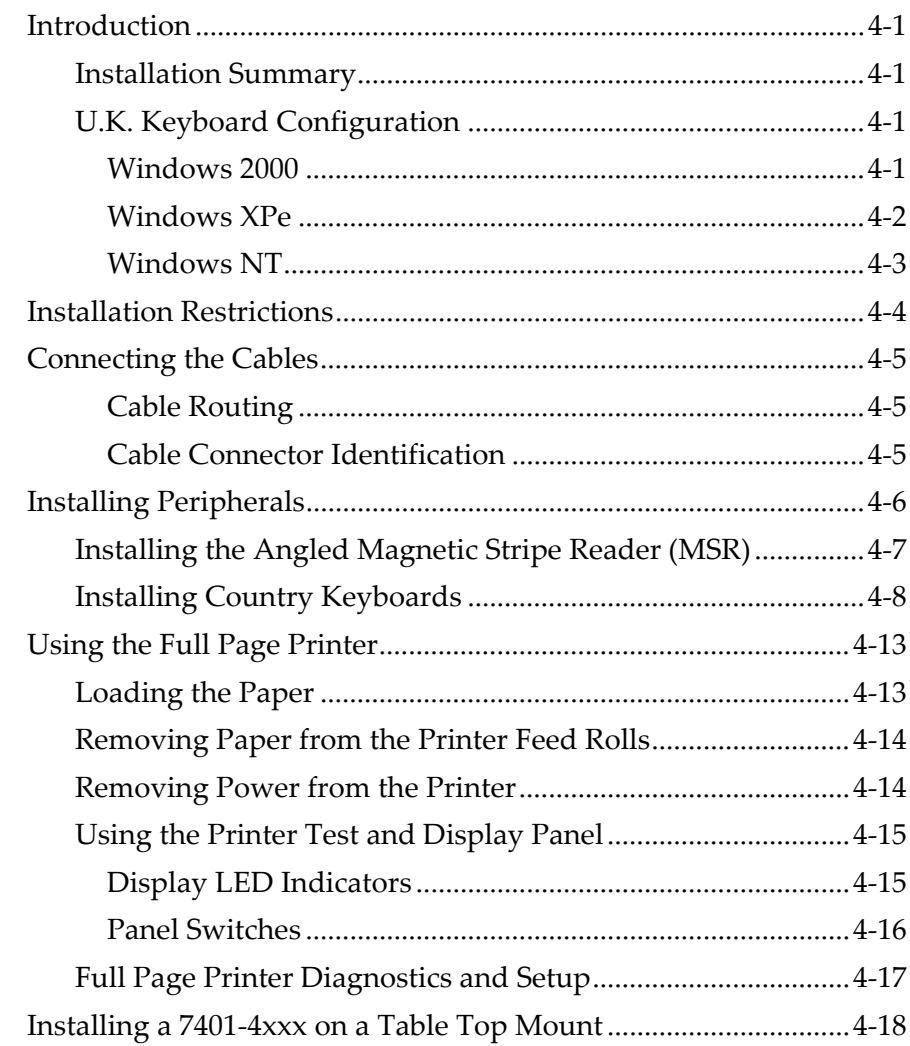

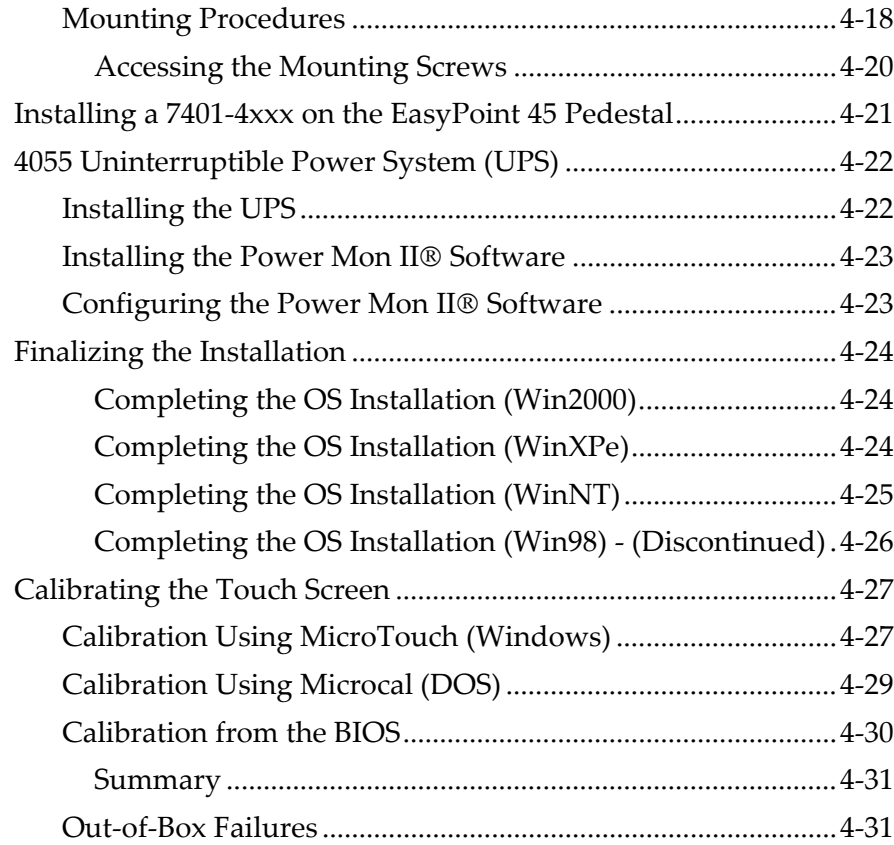

#### *Chapter 5:* **Setup**

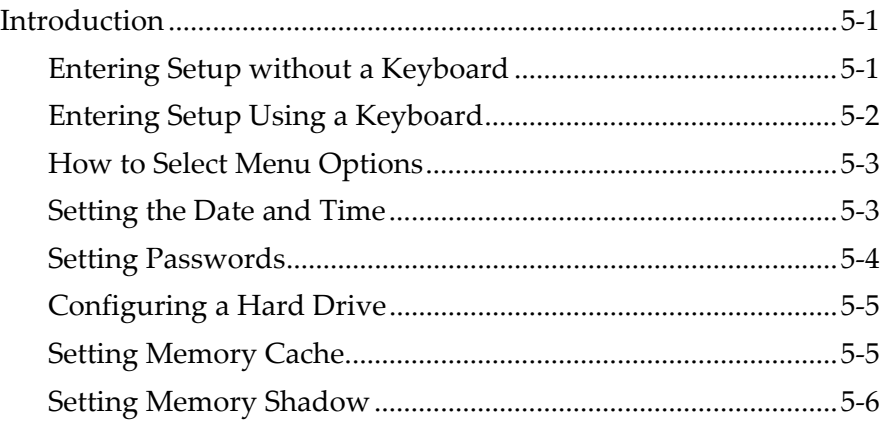

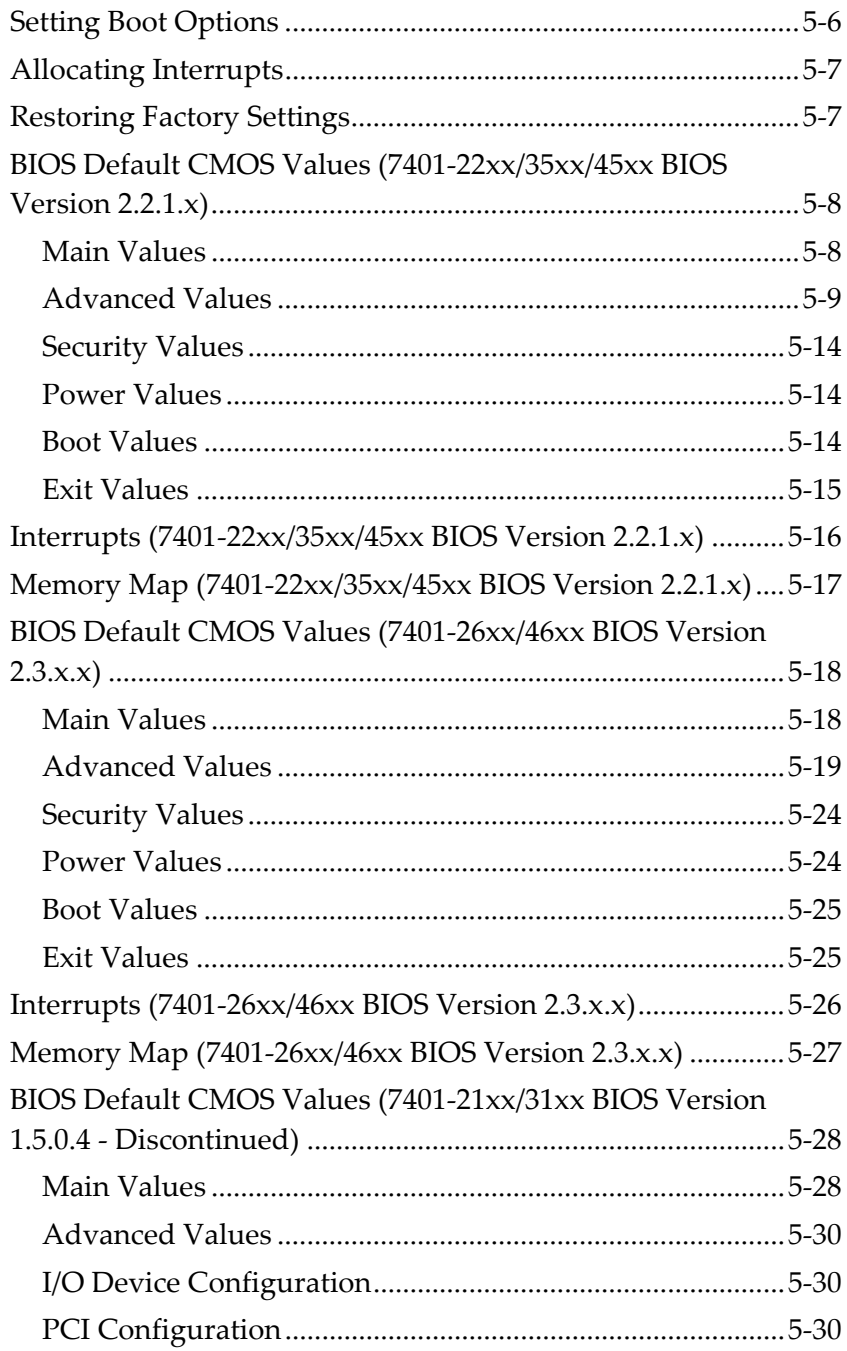

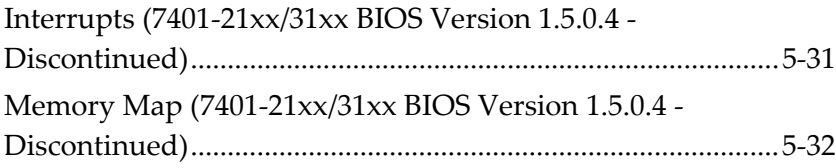

#### *Chapter 6:* **Operating System Recovery**

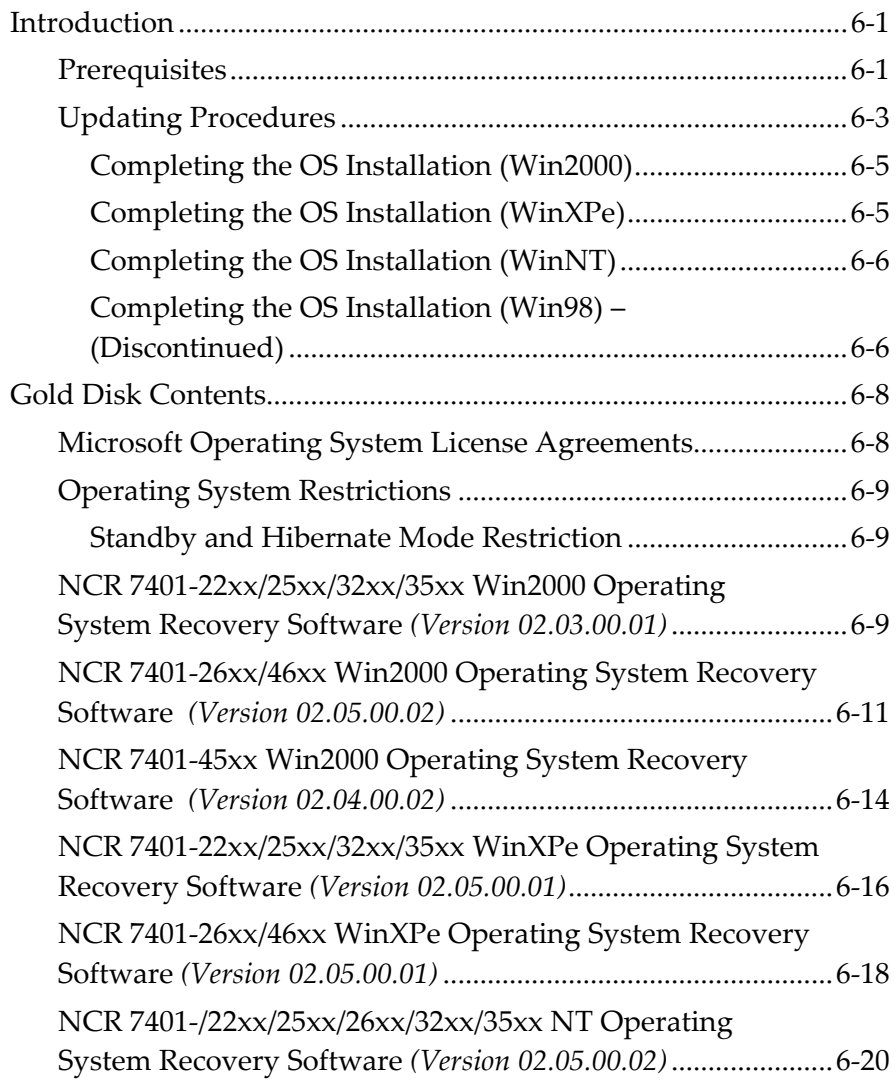

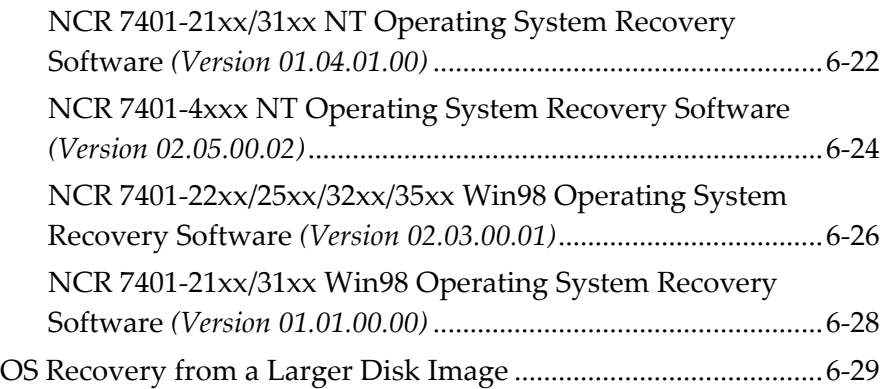

#### *Chapter 7:* **BIOS Updating Procedures**

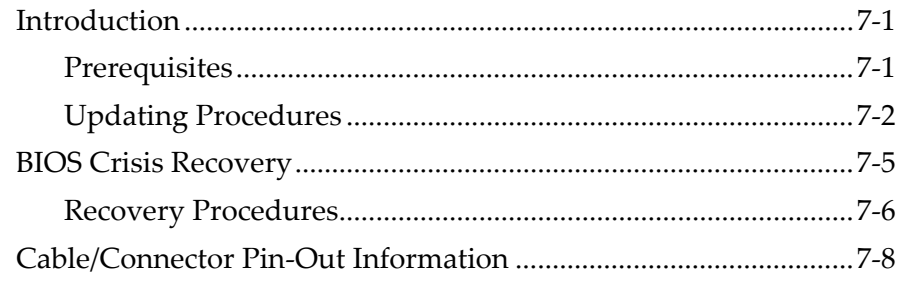

#### *Chapter 8:* **NCR 7401 7890/7892 Scanner Differences**

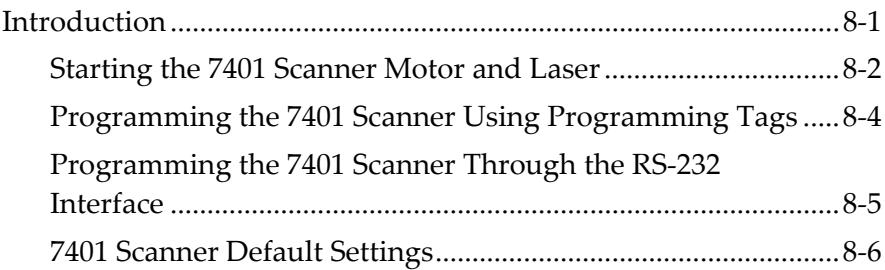

#### *Appendix A:* **Cables**

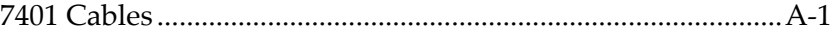

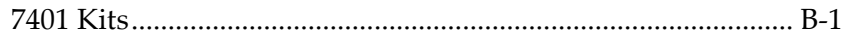

This is a "Table of Contents preview" for quality assurance

The full manual can be found at<http://the-checkout-tech.com/estore/catalog/>

We also offer free downloads, a free keyboard layout designer, cable diagrams, free help and support.

*[http://the-checkout-tech.com](http://the-checkout-tech.com/) : the biggest supplier of cash register and scale manuals on the net*